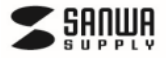

## **2.4G Wireless Mouse Receiver SANWA RC9A FCC ID: 2AMSURC9A**

## **Manufacturer**:**Dongguan Togran Electronics Co., Ltd Address**:**No.262, Shi Dan Rd., Juzhou, Shijia Town, Dongguan City, Guangdong, China**

## **User Guide**

How to pair USB radio dongle with the mouse

- 1. Plug the USB radio dongle into the USB port of the target device.
- 2. Press left+middle+right keys on the mouse. The LED will start blinking
- 3. Place the mouse close to the USB radio dongle (no farther than 10 cm).
- 4. After successful pairing, the LED will go off.

How to use USB radio dongle with the mouse

- 1. Plug the USB radio dongle into the USB port of the target device.
- 2. Press any key on the mouse to activate connection to the USB radio dongle.

 NOTE: This equipment has been tested and found to comply with the limits for a Class B digital device, pursuant to part 15 of the FCC Rules. These limits are

designed to provide reasonable protection against harmful interference in a

residential installation. This equipment generates uses and can radiate radio

frequency energy and, if not installed and used in accordance with the instructions, may cause harmful interference to radio communications. However, there is no guarantee that interference will not occur in a particular installation. If this equipment does cause harmful interference to radio or television reception, which can be determined by turning the equipment off and on, the user is encouraged to try to correct the interference by one or more of the following measures:

- Reorient or relocate the receiving antenna.

- Increase the separation between the equipment and receiver.

-Connect the equipment into an outlet on a circuit different from that to which the receiver is connected.

-Consult the dealer or an experienced radio/TV technician for help

Changes or modifications not expressly approved by the party responsible for compliance could void the user's authority to operate the equipment.

This device complies with Part 15 of the FCC Rules. Operation is subject to the following two conditions:

(1) this device may not cause harmful interference, and (2) this device must accept any interference received, including interference that may cause undesired operation.